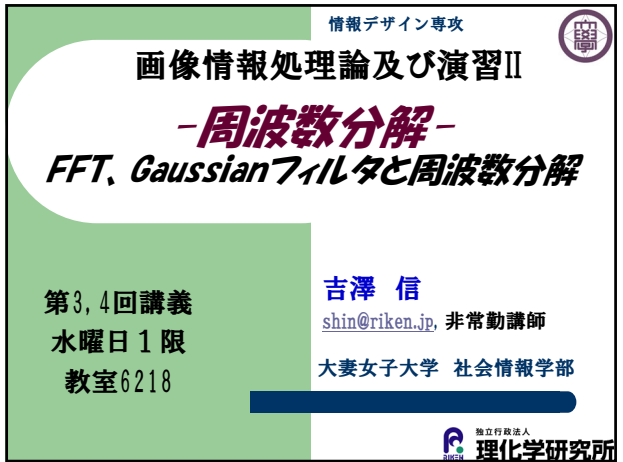

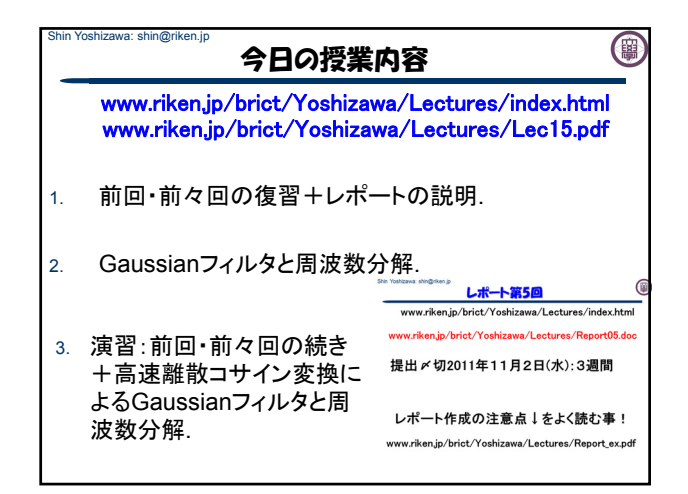

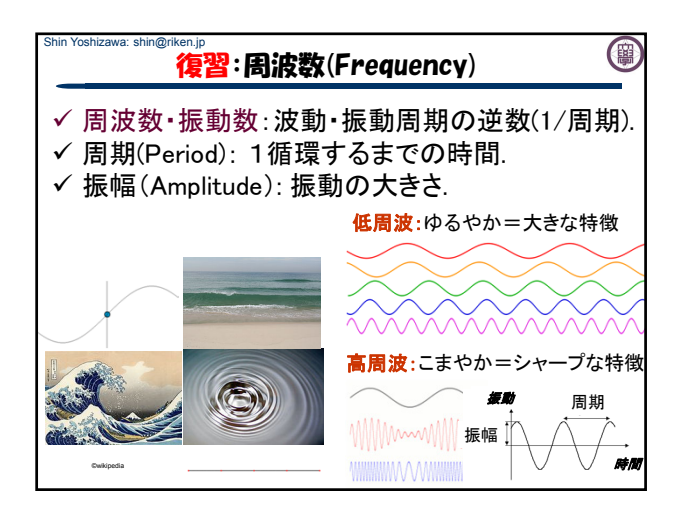

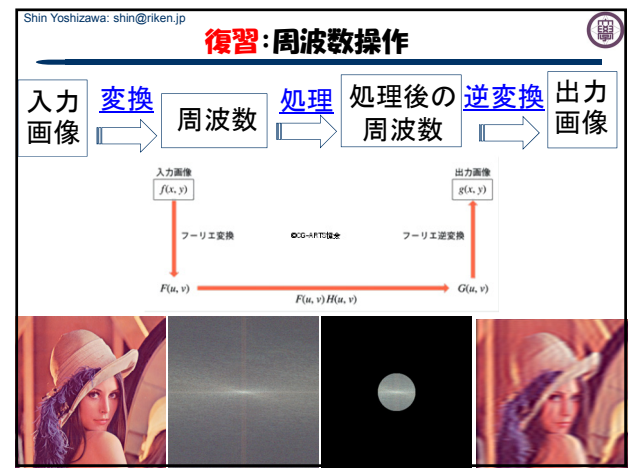

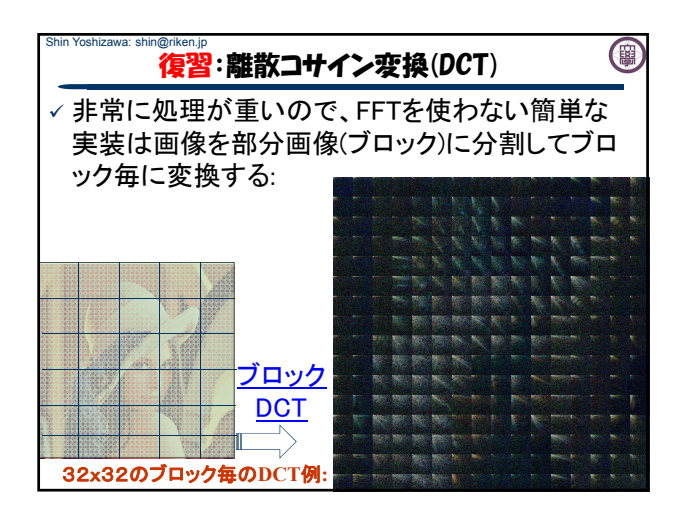

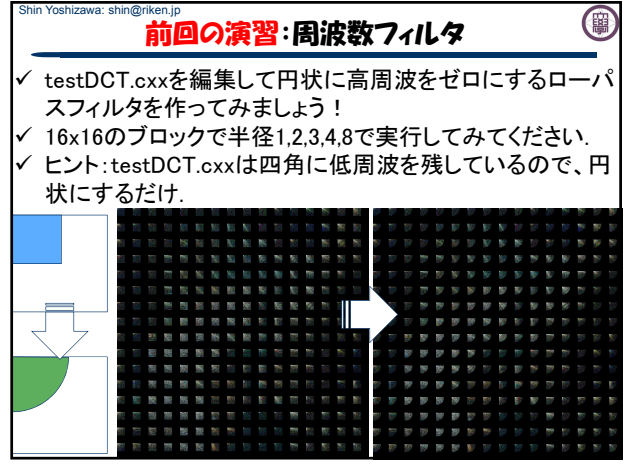

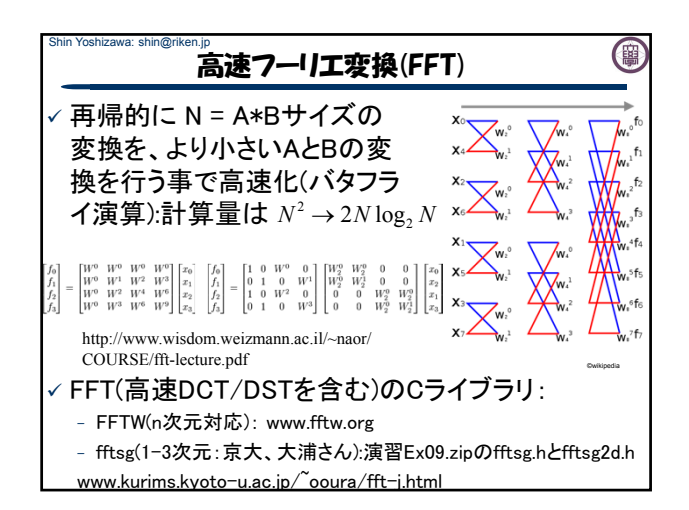

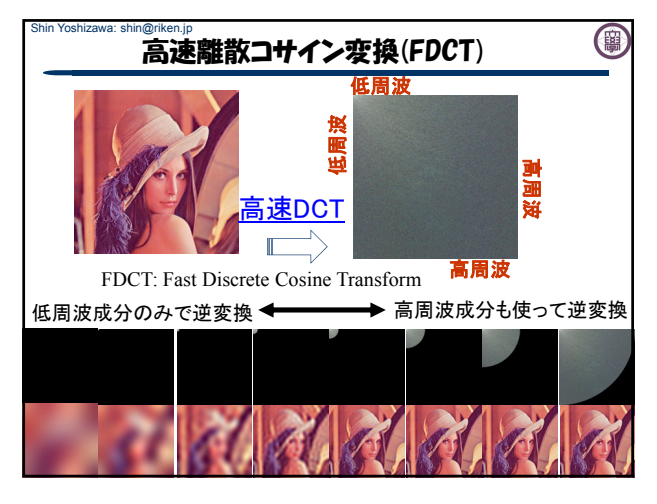

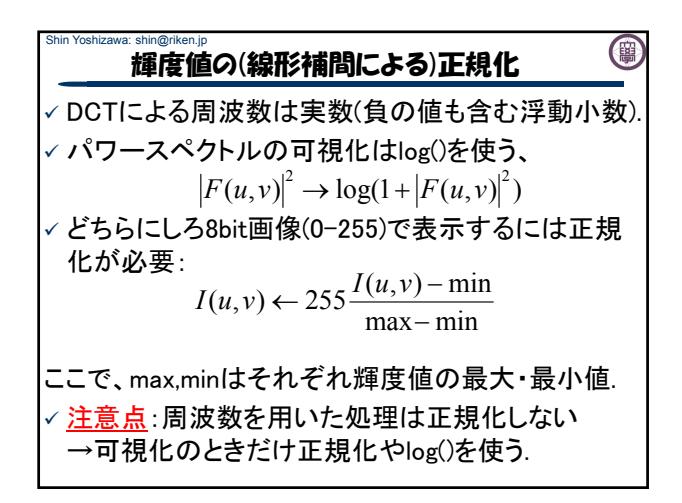

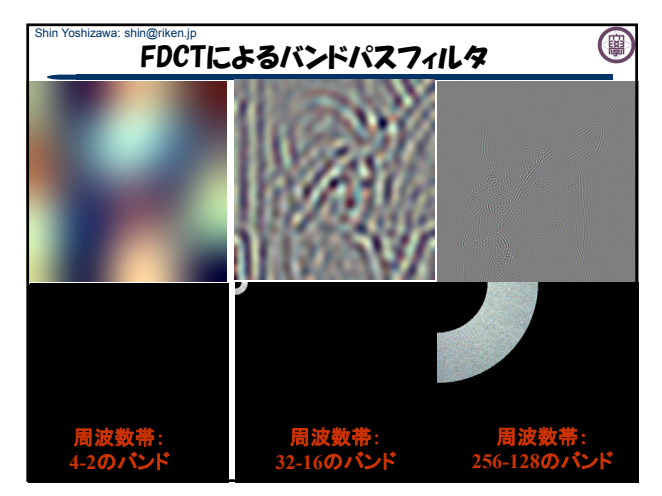

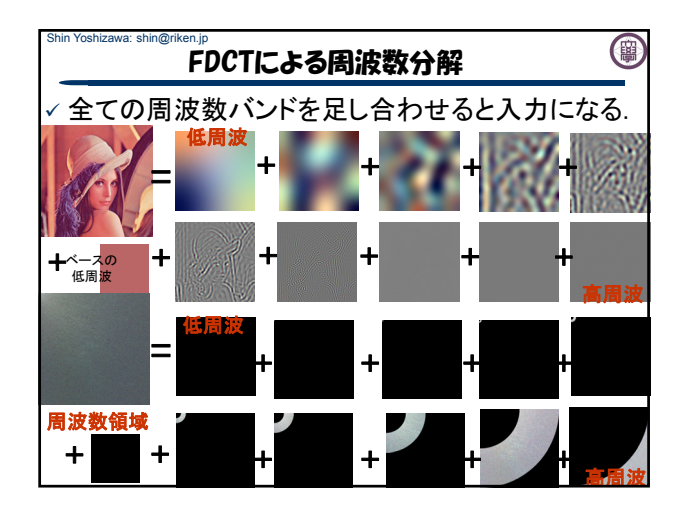

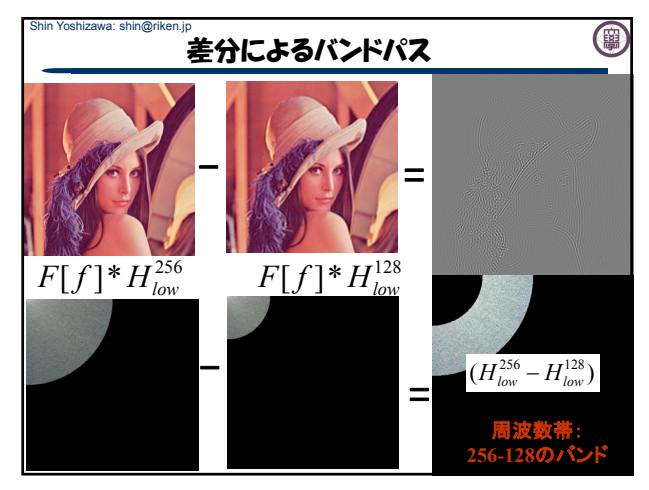

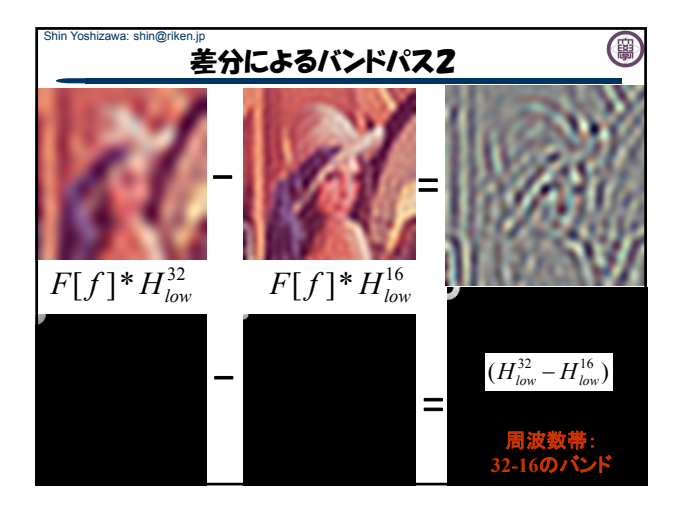

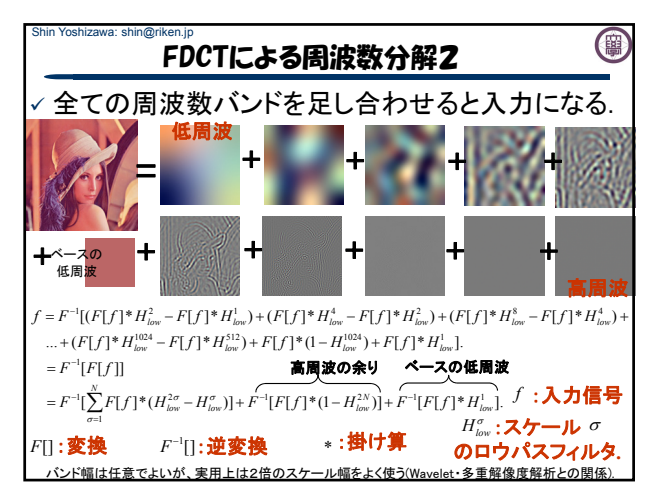

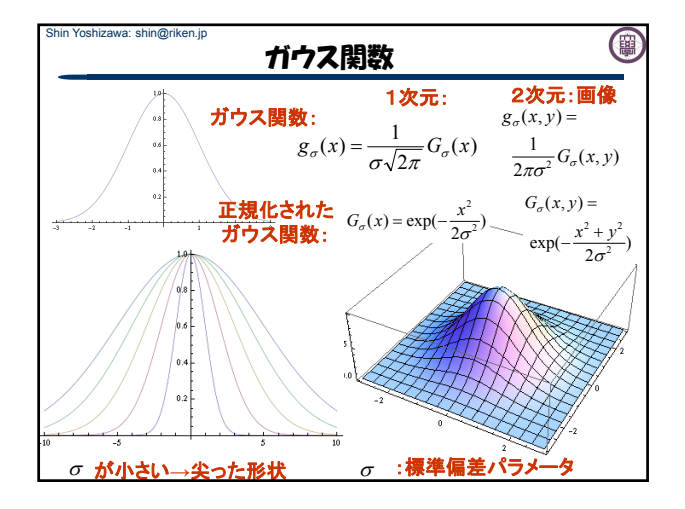

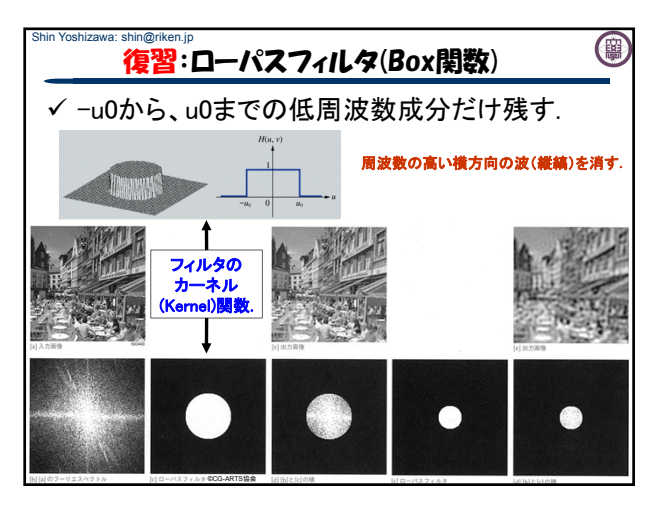

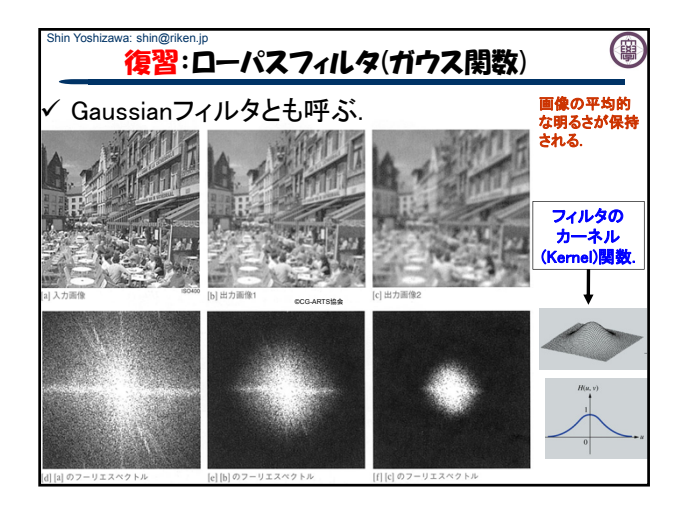

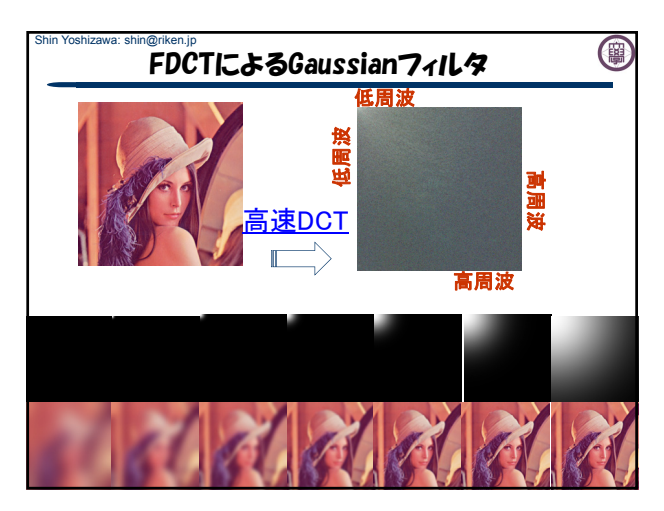

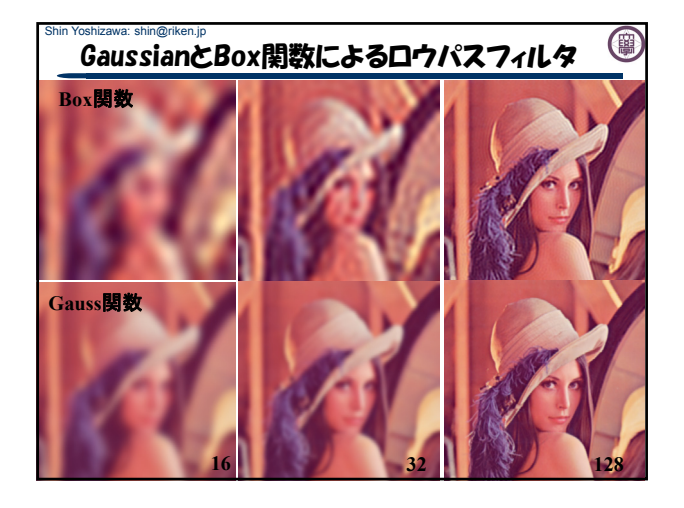

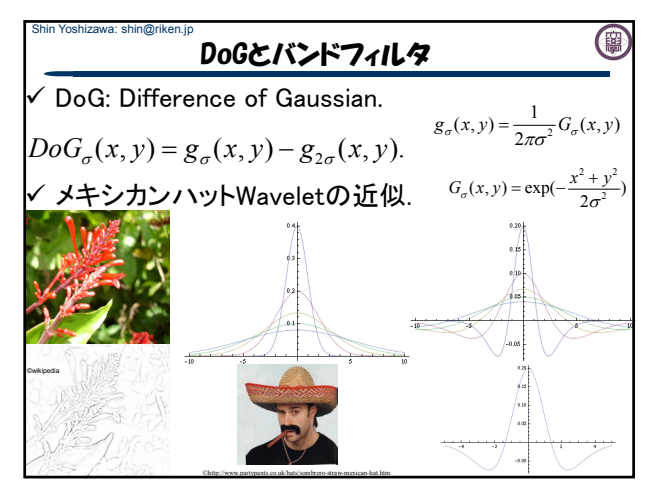

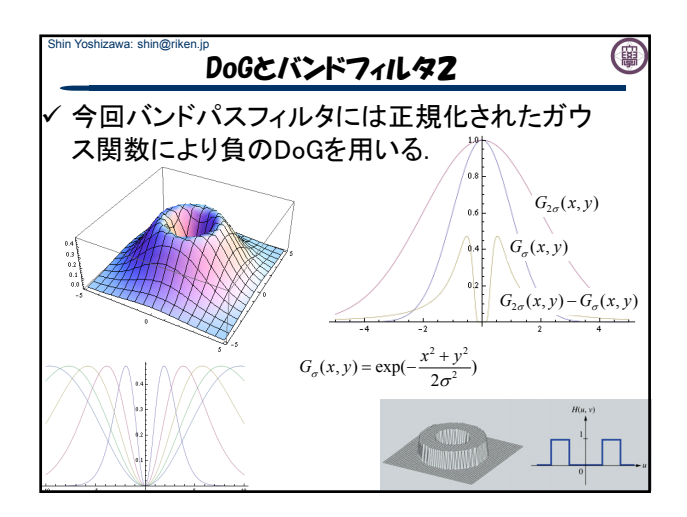

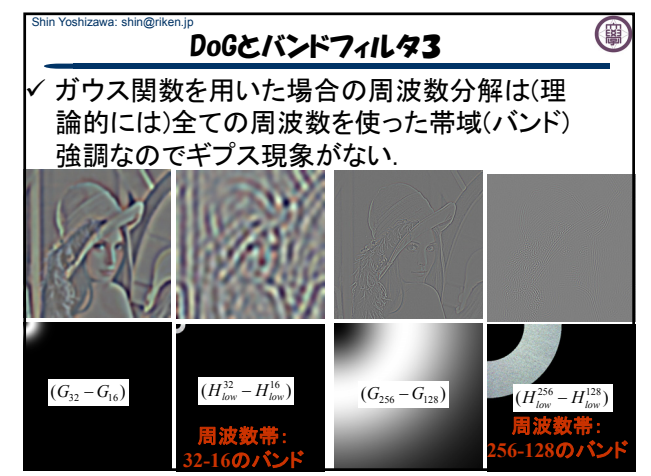

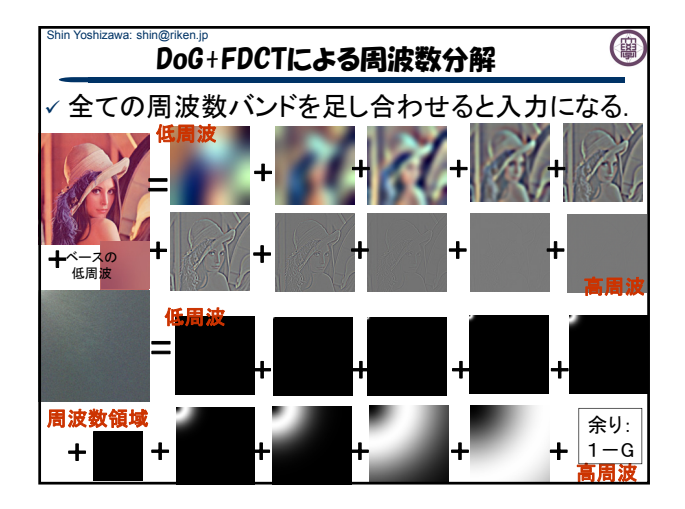

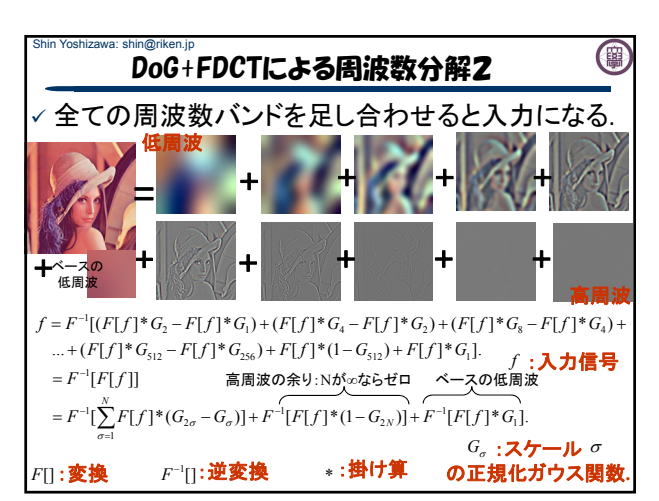

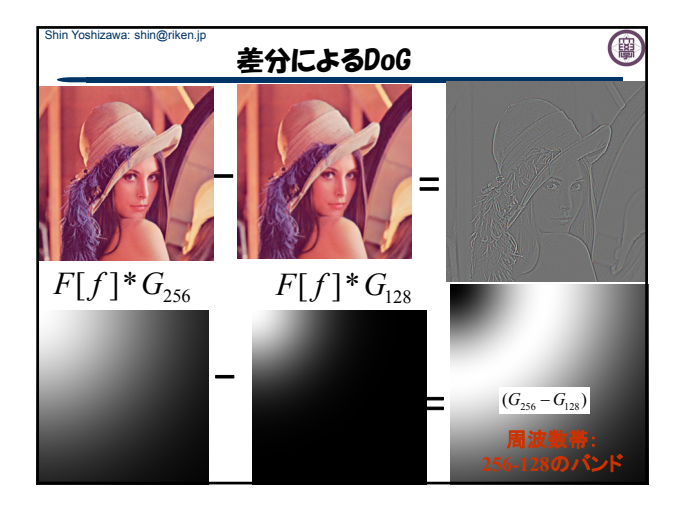

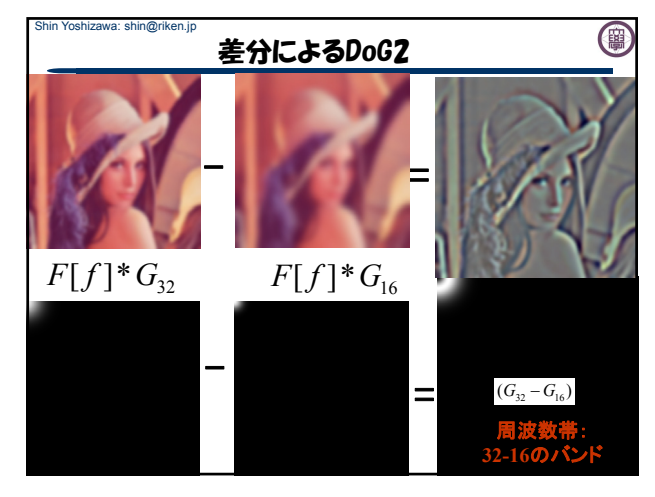

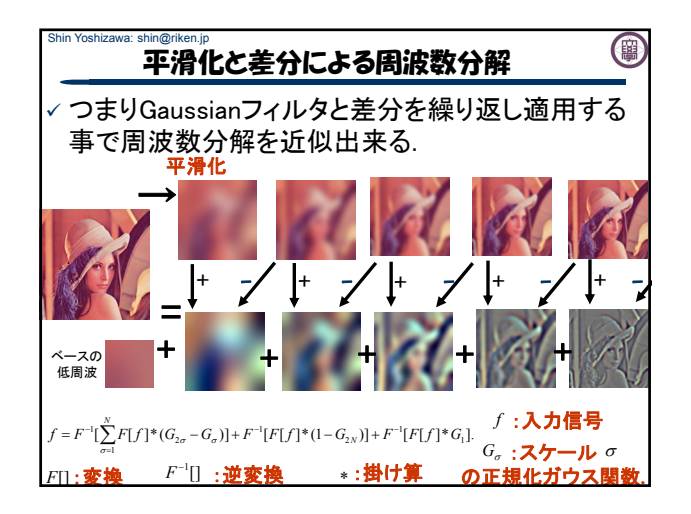

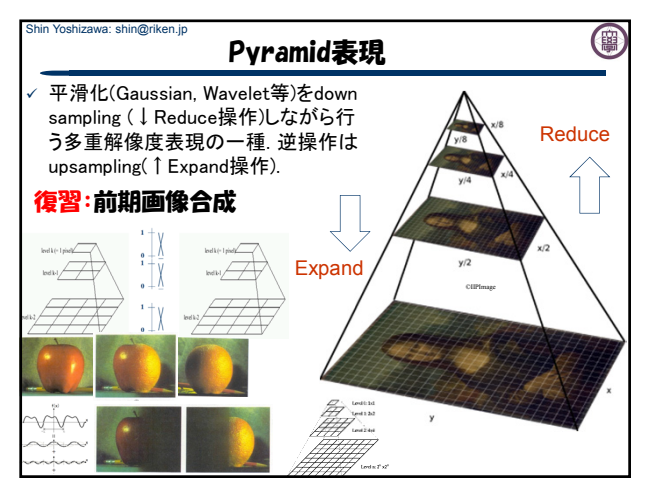

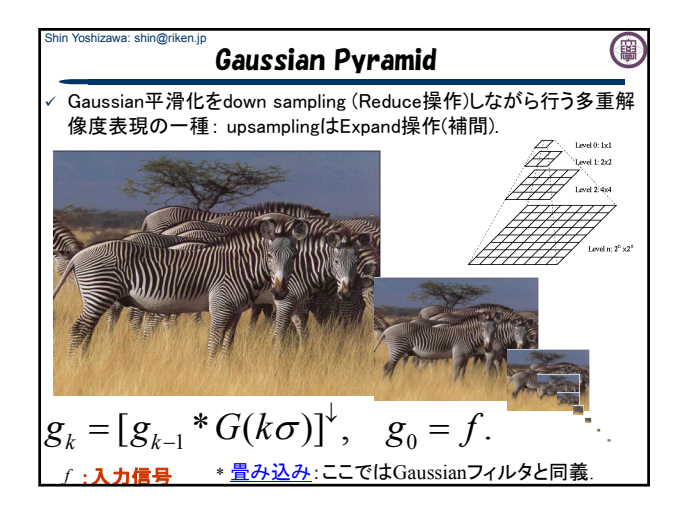

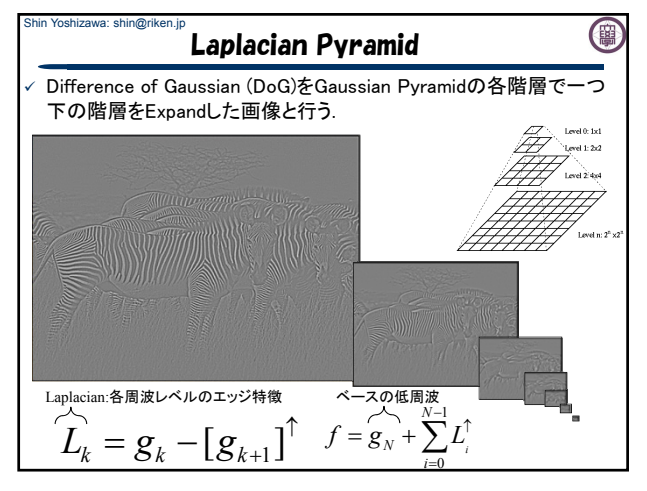

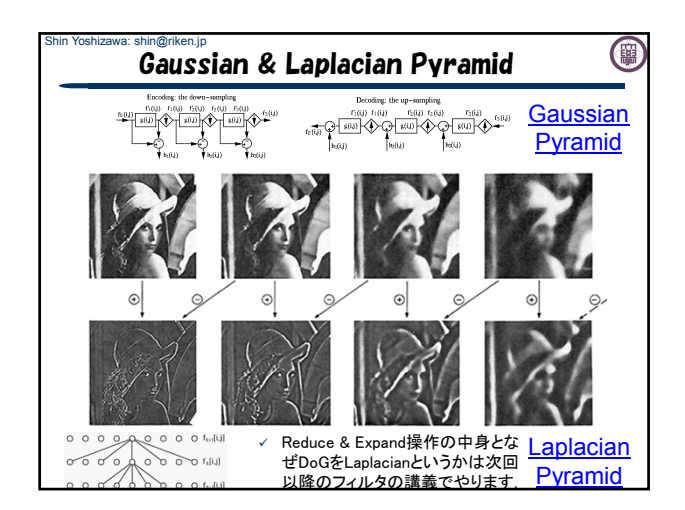

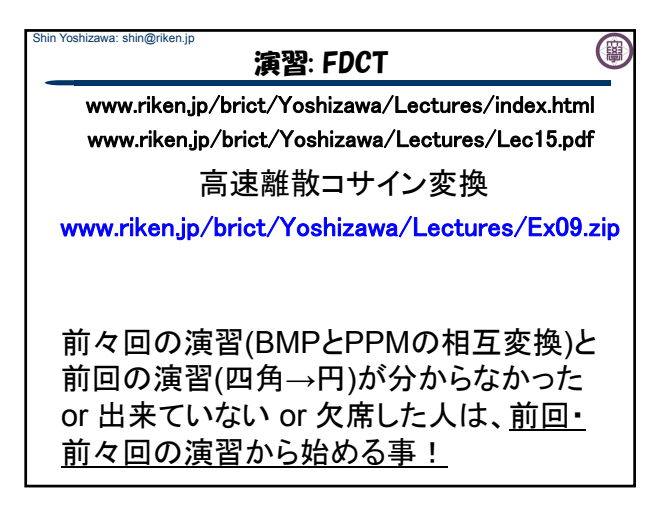

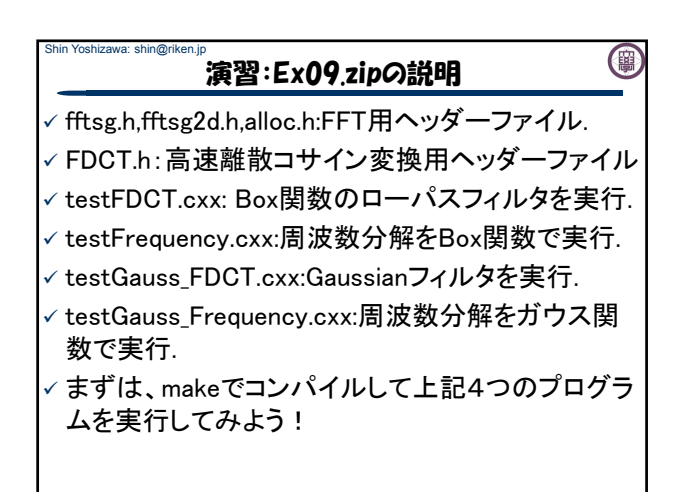

## Shin Yoshizawa: shin@riken.jp (粤 演習15-1:ローパスフィルタと周波数分解

 testFDCT.cxx:の実行:引数3 ./testFDCT 入力bmp 出力名(.bmpなし) 周波数の閾値(int) 閾値=4, 16, 64, 128で実行してみましょう. testFrequency.cxxの実行: 引数3 ./testFrequency 入力bmp 出力名(.bmpなし) バンドの最大閾値(int) 閾値=1024で実行してみましょう. ✓ testGauss FDCT.cxxの実行:引数3 ./testGauss\_FDCT 入力bmp 出力名(.bmpなし) ガウス関数の標準偏差(double) 閾値=4.0, 16.0 64.0 128.0で実行してtestFDCTの結果と比べてみよう. testGauss\_Frequency.cxx:の実行:引数3 ./testGauss\_Frequency 入力bmp 出力名(.bmpなし) バンドの最大値(int) 閾値=1024.0で実行してtestFrequencyの結果と比べてみよう.

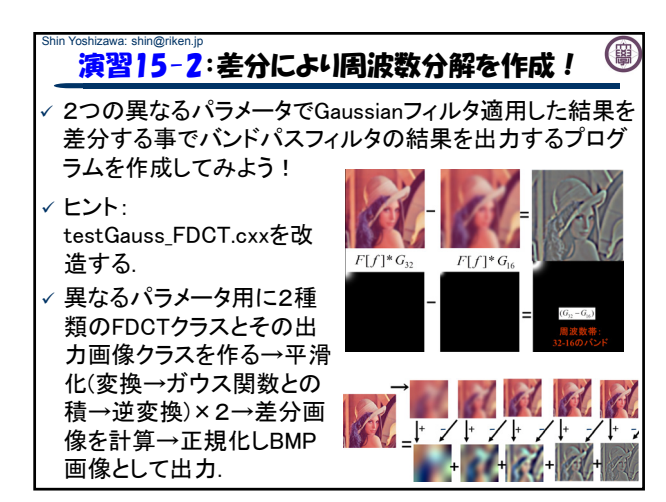

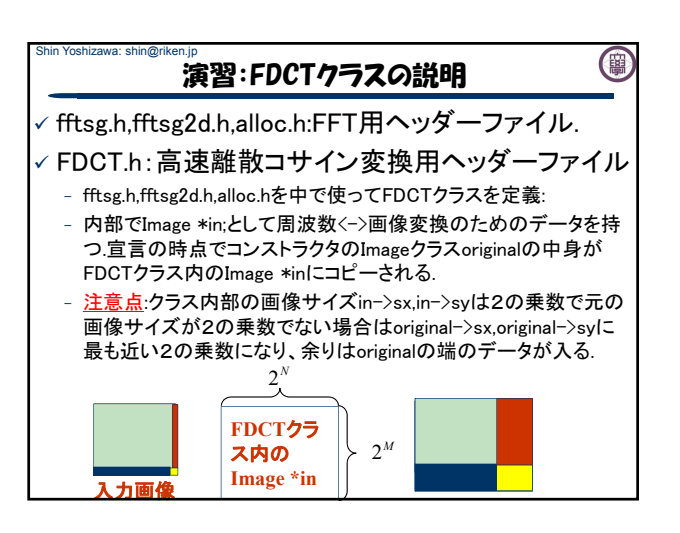

## 演習:FDCTクラスの説明2

- FDCTクラスのメソッドは、

Shin Yoshizawa: shin@riken.jp

- void DCT(): 高速離散コサイン変換を実行:Image \*inの中身がコ サイン変換後の周波数成分.

(開)

- void InverseDCT(Image \*out): 高速離散コサイン逆変換を実行: Image \*inの中身が逆変換後の画像で、outにoriginalと同じ画像 サイズを入れる事でinの中身を出力としてコピー.
- 注意点:InverseDCT()を実行するにはDCT()を先に実行する事.
- void Normalize(Image \*out): outの輝度値を0-255に正規化.
- void toSpectrum(Image \*out): パワースペクトル画像log(1+F\*F) をoutへ保存.
- void CopyTo(Image \*din): inの中身をdinにコピー.
- void CopyFrom(Image \*din): dinの中身をinにコピー.

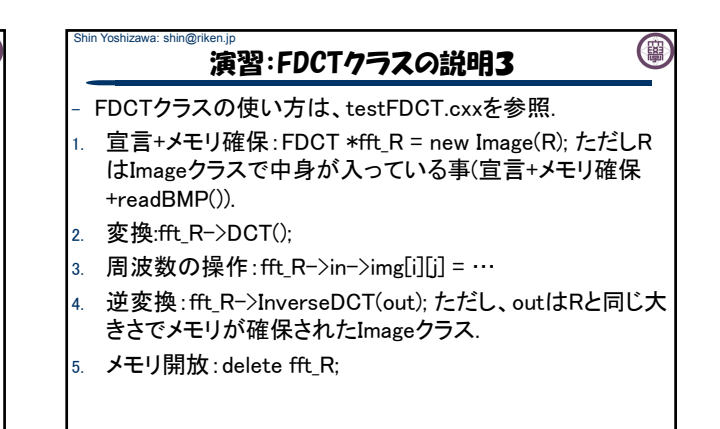

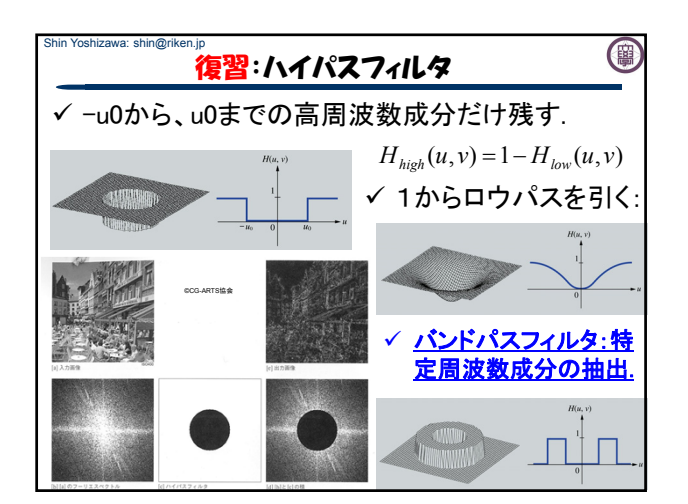

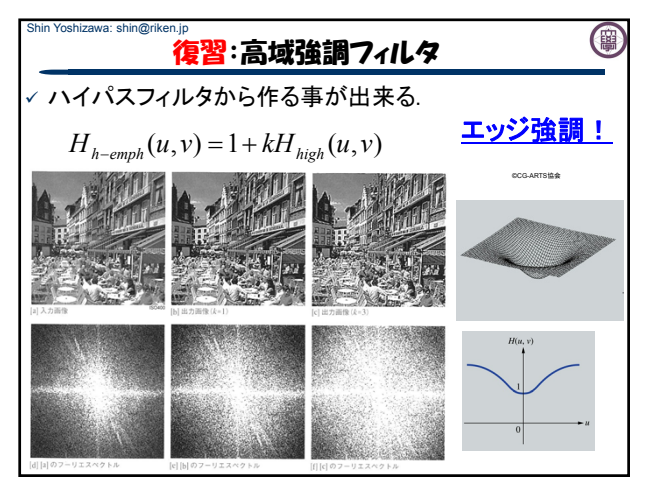

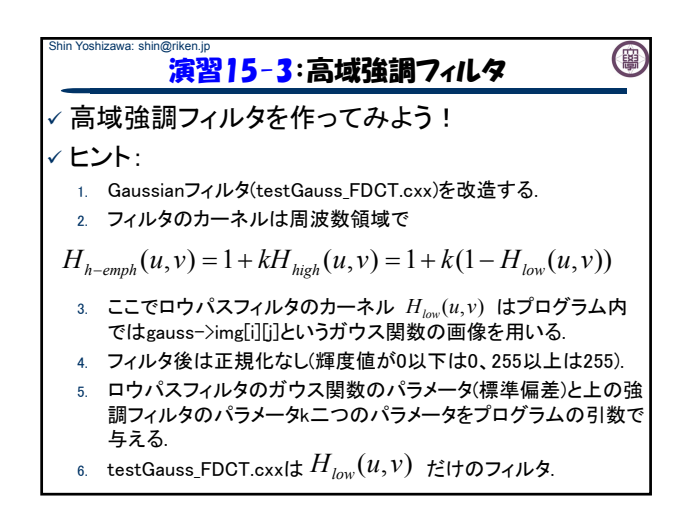

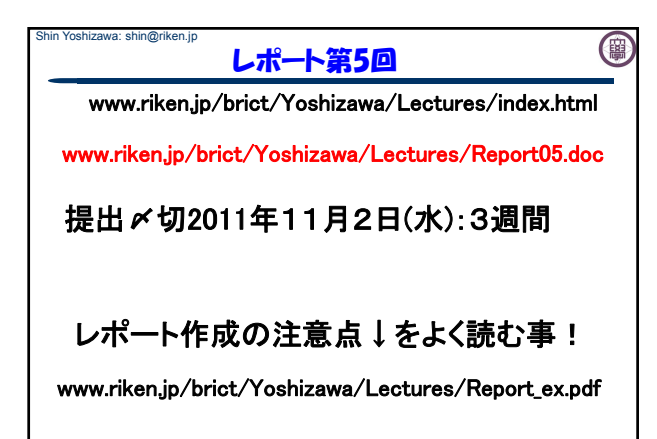

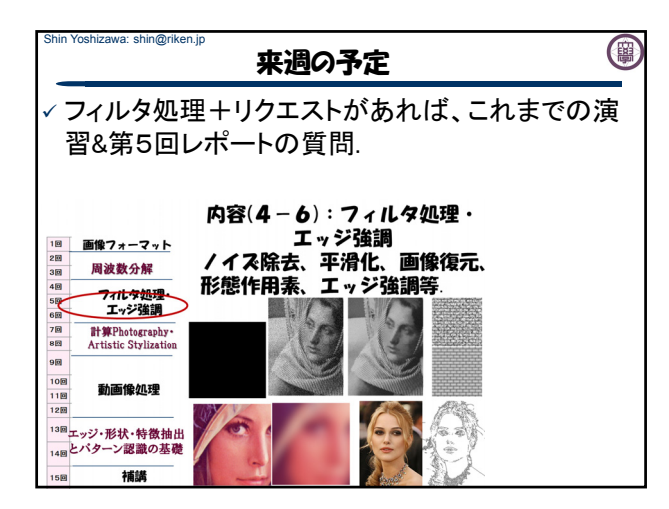